## รายงานการทบทวนและวิเคราะห์ระบบฐานข้อมูล ปีการศึกษา 2552

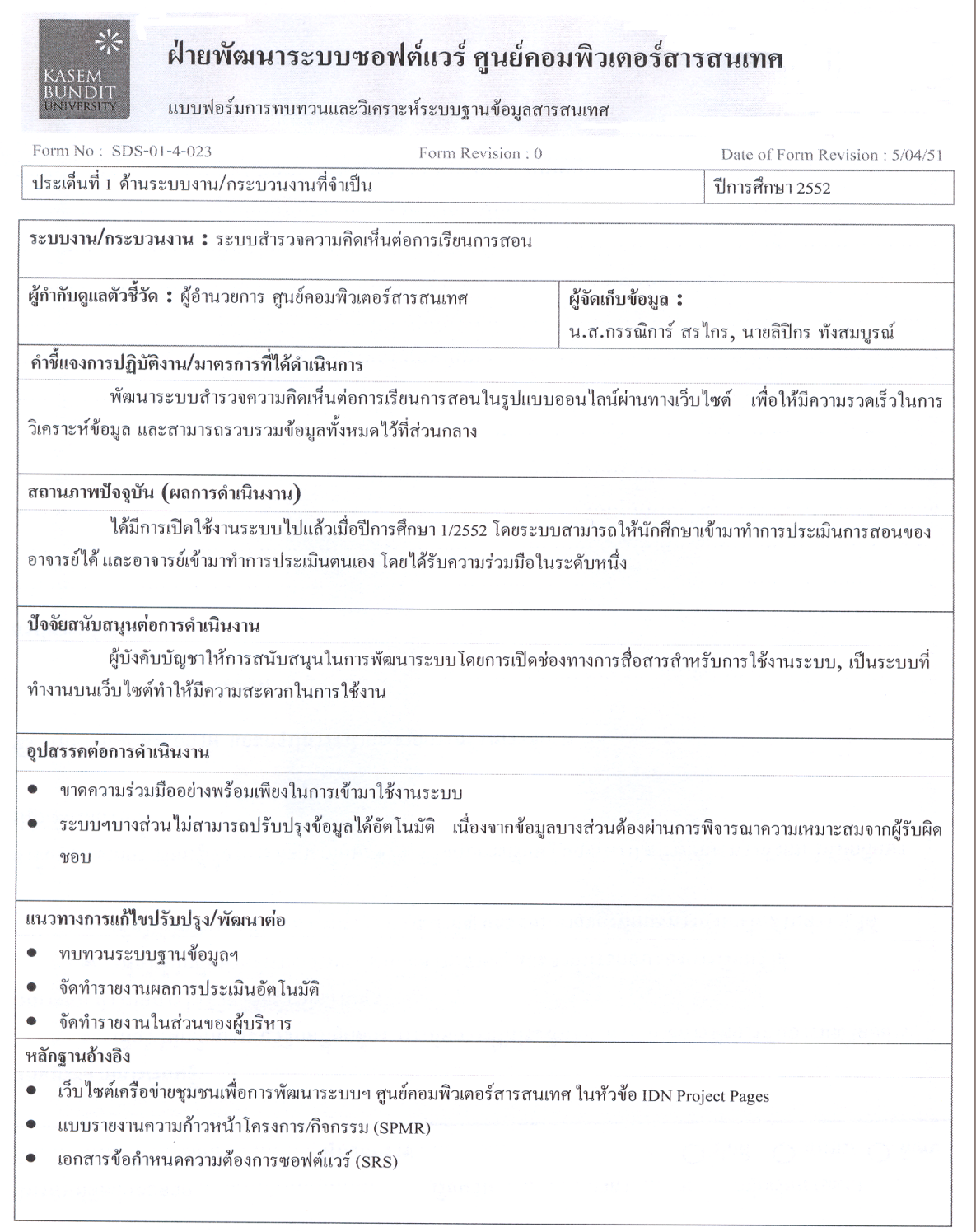